**Adobe Photoshop Elements 12 Version Code**

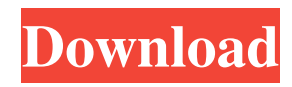

#### **Adobe Photoshop 7 Crack Free Download Full Version**

\* \* \*

# **Adobe Photoshop 7 Crack Free Download Full Version Crack + Full Product Key Download (Updated 2022)**

File Size: 58.5 MB DOWNLOAD Adobe Photoshop CC Adobe Photoshop CC is a professional-level photo editing and production tool offered by Adobe. Photoshop CC is a complete companion to Adobe Photoshop. It is used to edit and create images and video. It has all the advanced tools, filters, adjustments and effects of Photoshop and, along with its many tutorials, a very intuitive user interface. File Size: 50.8 MB DOWNLOAD Adobe Photoshop Express Adobe Photoshop Express is a tool for editing and sharing images. It is a simple, lightweight program that is fast, reliable and highly accessible. It lets you work on several documents at once. File Size: 41.2 MB DOWNLOAD Adobe Photoshop Lightroom Adobe Photoshop Lightroom is a photo management application. It helps you organize, edit, and enhance images and it is intended to be used with a computer. Lightroom is the world's leading digital photo management software. It is an all-in-one solution for managing your digital photos. Lightroom makes it fast and easy to edit, organize, and print any type of image and it is a very intuitive tool. File Size: 85.0 MB DOWNLOAD Adobe Lightroom 3 Adobe Lightroom 3 is a revolutionary photography software for people who need a complete solution for managing their digital images. It is the only software that provides a complete photography workflow from the time you shoot a photo to the time you print and frame it. File Size: 100 MB DOWNLOAD Adobe Illustrator Adobe Illustrator is a vector graphics editor created by Adobe, one of the world's largest software companies. It is a good software for editing vector images. It is a good program for graphic designers, web designers, programmers, or anyone who is designing vector images. File Size: 572 MB DOWNLOAD Adobe InDesign Adobe InDesign is a tool for digital publishing. It is used to create books, magazines, newspapers, and other forms of printed communication. It is a powerful, versatile tool for anyone who wants to design and produce documents for print or the web. File Size: 62.0 MB DOWNLOAD Adobe Dreamweaver Adobe Dreamweaver is a web editing tool. It is powerful, easy-to- 05a79cecff

# **Adobe Photoshop 7 Crack Free Download Full Version Free**

// if you want to make the changes then you do them as usual. // if you don't want to make any changes then do not call this function // just call any other function to set selected node. //  $\}$ ; } this.trigger('node-form-change', selected);  $\}$ , //  $\sqrt{2}$ || $\sqrt{2}$ || $\sqrt{2}$ || $\sqrt{2}$ || $\sqrt{2}$ || $\sqrt{2}$ || $\sqrt{2}$ || $\sqrt{2}$ || $\sqrt{2}$ || $\sqrt{2}$ || $\sqrt{$ showParentNodes: function () { var self = this, menuTree = self.ctx.menuTree, parentNodes = menuTree.getRootNodes(); parentNodes.forEach(function (item, idx, arr) { var menu = self.menu.select({ data: { id: item.id, } }, function (data) { // do something  $\chi$ ; // show the menu //  $\sqrt{2}$  menu.show(); //  $\sqrt{2}$  menu.hide(); // this is the sub menu level //  $\sqrt{2}$  menu.  $\sqrt{2}$ 

#### **What's New in the?**

Q: Extract lines between two patterns in Perl Let's say I have a file like this: foo bar foo foo foo foo foo foo foo bar foo foo foo foo foo foo ...and I want to extract lines between two patterns, but if there is a foo in between, it should not be extracted. For example, the result should be: foo bar foo foo foo foo foo foo foo bar foo foo foo foo I tried using File::Slurp's readfile method, but even then, I ended up extracting the line if there is a foo after the first pattern. A: Assuming your example text file is in a variable called \$foo, the following code may accomplish what you want. #!/usr/bin/env perl use strict; use warnings; my \$foo = do {  $\text{local }$   $\frac{1}{2}$  = '\s\*'. 'foo'. '\s\*'. 'foo'. '\s\*'. 'foo'. '\s\*'; }; print join " ",  $\frac{1}{2}$ foo =~ / ?(foo)\s\*foo\s\*(foo)/g; print " "; \_\_DATA\_\_ foo bar foo foo foo foo foo foo foo bar foo foo foo foo foo foo Output: foo bar foo foo foo foo foo foo foo Bob Roos Robert Roos (born December 18, 1940) is an American politician and retired Air National Guard officer. He is a member of the Republican Party. Roos graduated from the University of Miami in 1963 and became an insurance broker. He served as an officer in the U.S. Air Force from 1969 to 1979. He then served as the state insurance commissioner and was appointed as mayor of Coral Gables. Roos ran in the 1990 election for the United States Senate but lost to incumbent Democrat Richard S. Williamson. He ran again in 1992 against Williamson and also lost. He has also challenged Rubio in their native Florida for U.S. Senate (1994), but he only came in third in the four-way Republican primary. In the 1996 election, Roos ran for Florida Commissioner of Agriculture, winning the Republican nomination. After winning the general election, Roos served in the Florida House of Representatives.

# **System Requirements:**

Windows 10, 8.1, 8, 7, Vista or XP 32-bit; 4 GB RAM (2 GB Recommended); 1 GB graphics card with DirectX 11 support; 2 GB of hard disk space (3 GB recommended); system must be able to run both the Windows client and game client side at the same time; 1 GHz processor; Internet Explorer 8 or Firefox 3.6 or Chrome or Opera or Safari. Mac OS X 10.7 or later; 2 GB RAM (3 GB Recommended); 1 GB graphics card with DX11 support; 2 GB hard disk space

<https://vdsproductions.nl/free-ipad-brushes-iphones-free-photoshop-brushes/> <https://obuchalka-dlya-detey.ru/adobe-photoshop-cs6-offline-tools-for-mac/> [http://www.drkgry.com/wp-content/uploads/2022/07/photoshop\\_express\\_apk\\_download.pdf](http://www.drkgry.com/wp-content/uploads/2022/07/photoshop_express_apk_download.pdf) <https://sjbparishnaacp.org/2022/07/01/photoshop-action-frames-free-download/> [https://semiahmoomarina.com/wp](https://semiahmoomarina.com/wp-content/uploads/2022/07/adobe_photoshop_free_download_for_windows_7_32_bit_full_vers.pdf)[content/uploads/2022/07/adobe\\_photoshop\\_free\\_download\\_for\\_windows\\_7\\_32\\_bit\\_full\\_vers.pdf](https://semiahmoomarina.com/wp-content/uploads/2022/07/adobe_photoshop_free_download_for_windows_7_32_bit_full_vers.pdf) <https://myhomemart.net/photoshop-luts-for-ios/build-muscle/> <https://rodillosciclismo.com/wp-content/uploads/2022/07/henjann.pdf> [https://geezfamily.com/wp-content/uploads/2022/07/how\\_to\\_convert\\_Photoshop\\_brushes\\_into\\_any\\_other\\_program.pdf](https://geezfamily.com/wp-content/uploads/2022/07/how_to_convert_Photoshop_brushes_into_any_other_program.pdf) <https://webforms.bd.psu.edu/sites/default/files/webform/download-template-id-card-photoshop-gratis.pdf> <https://africantoursguide.com/adobe-photoshop-32-free-download-macsoft/> <https://www.periodicoconstituyente.org/photoshop-custom-shapes/> <http://www.themaddendelucafoundation.com/system/files/webform/story-submission/107/necoscan453.pdf> <http://dottoriitaliani.it/ultime-notizie/senza-categoria/download-adobe-photoshop-gratis/> <https://dvagov.com/wp-content/uploads/2022/07/malohely.pdf> [https://gaming](https://gaming-walker.com/upload/files/2022/07/69LEqeStXVI9MLtBOqNE_01_c0383fadd984aa29ec8ef873667bc9f4_file.pdf)[walker.com/upload/files/2022/07/69LEqeStXVI9MLtBOqNE\\_01\\_c0383fadd984aa29ec8ef873667bc9f4\\_file.pdf](https://gaming-walker.com/upload/files/2022/07/69LEqeStXVI9MLtBOqNE_01_c0383fadd984aa29ec8ef873667bc9f4_file.pdf) <https://www.careerfirst.lk/sites/default/files/webform/cv/cheham748.pdf> <https://touristguideworld.com/adobe-photoshop-cs4-11-0-2-free-full-update/> <https://arcane-lowlands-77107.herokuapp.com/nafufran.pdf> <https://riarysubossku.wixsite.com/ardabnoipref/post/adobe-photoshop-7-0-pro-serial-number> <https://www.teppichreinigung-schoeneiche.de/installing-photoshop-can-be-pretty-complex/>